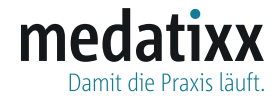

auf der eGK gespeichert. Sie benötigen die eGK in der Apotheke, damit das in der Telematikinfrastruktur gespeicherte eRezept später von der Apotheke Ihrer Wahl abgerufen werden kann.

## Vom eRezept zum Medikament, so geht´s.

Das elektronische Rezept (eRezept) ersetzt den bisherigen "rosa Zettel" für die Verschreibung von Medikamenten. Ihre Praxis stellt das eRezept aus. Es wird im sicheren digitalen Gesundheitsnetz (genannt "Telematikinfrastruktur") gespeichert. Ihre Apotheke kann es von dort sicher und verschlüsselt abrufen. **Und so läuft es ab:**

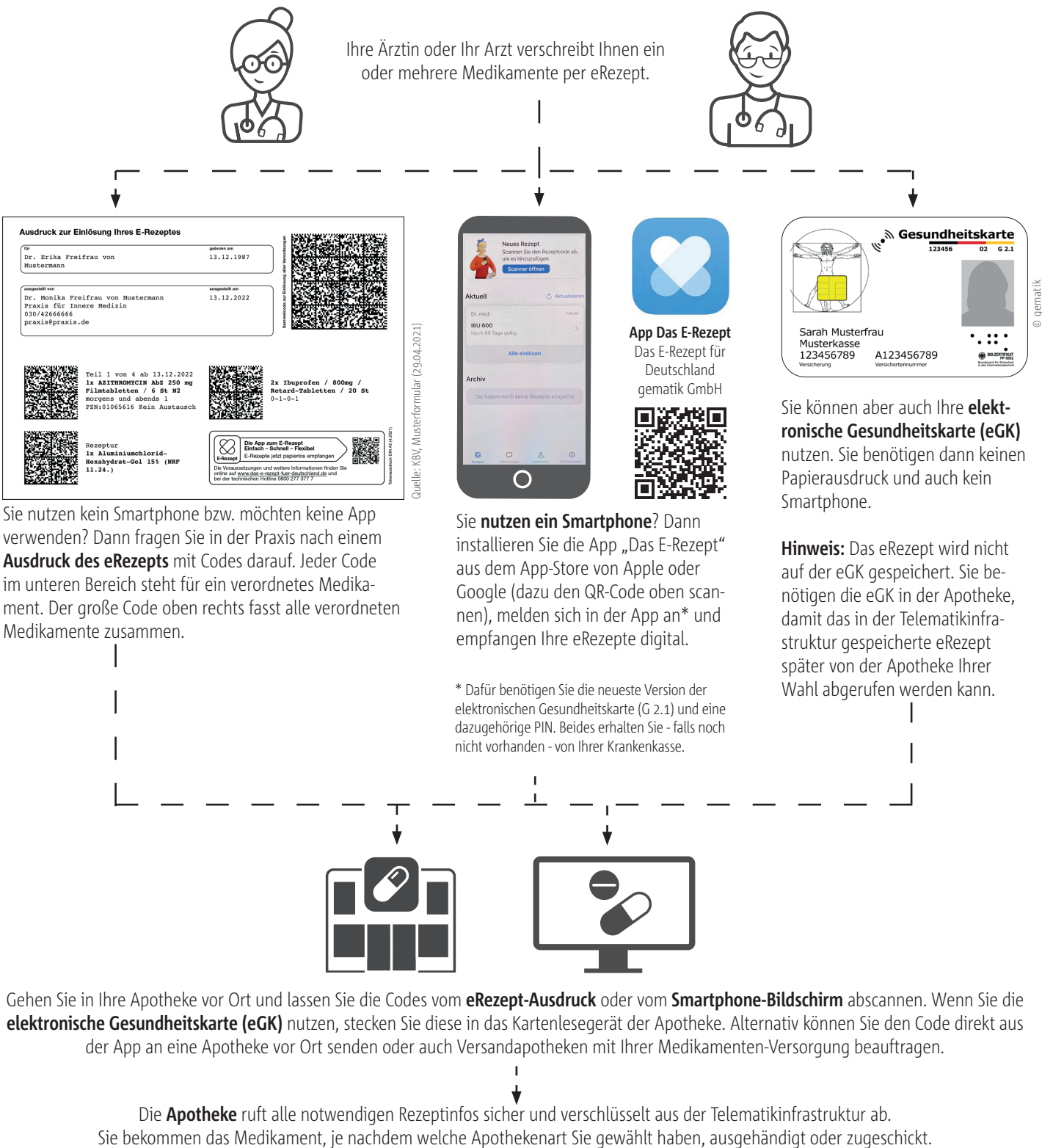

**Ausdruck des eRezepts** mit Codes darauf. Jeder Code im unteren Bereich steht für ein verordnetes Medikament. Der große Code oben rechts fasst alle verordneten Medikamente zusammen.

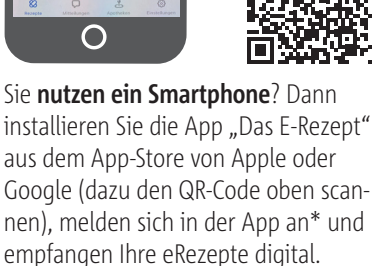

\* Dafür benötigen Sie die neueste Version der elektronischen Gesundheitskarte (G 2.1) und eine dazugehörige PIN. Beides erhalten Sie - falls noch nicht vorhanden - von Ihrer Krankenkasse.

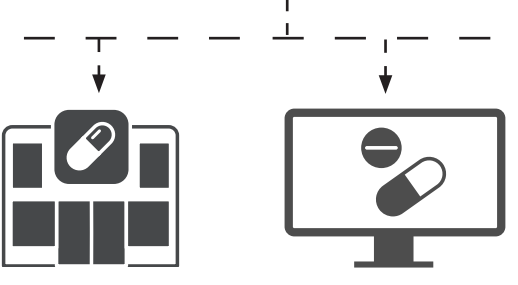

Gehen Sie in Ihre Apotheke vor Ort und lassen Sie die Codes vom **eRezept-Ausdruck** oder vom **Smartphone-Bildschirm** abscannen. Wenn Sie die **elektronische Gesundheitskarte (eGK)** nutzen, stecken Sie diese in das Kartenlesegerät der Apotheke. Alternativ können Sie den Code direkt aus der App an eine Apotheke vor Ort senden oder auch Versandapotheken mit Ihrer Medikamenten-Versorgung beauftragen.

Die **Apotheke** ruft alle notwendigen Rezeptinfos sicher und verschlüsselt aus der Telematikinfrastruktur ab.

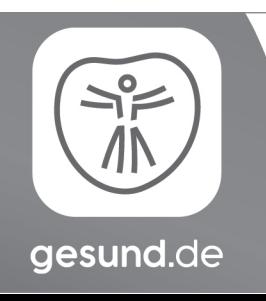

## **Die E-Rezept App** von gesund.de

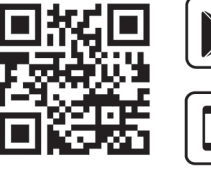

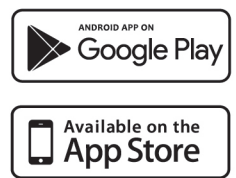